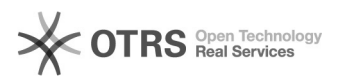

## Auslöser des Rechnungs-Uploads durch magnalister an Amazon

09/25/2021 15:20:12

## **FAQ Article Print**

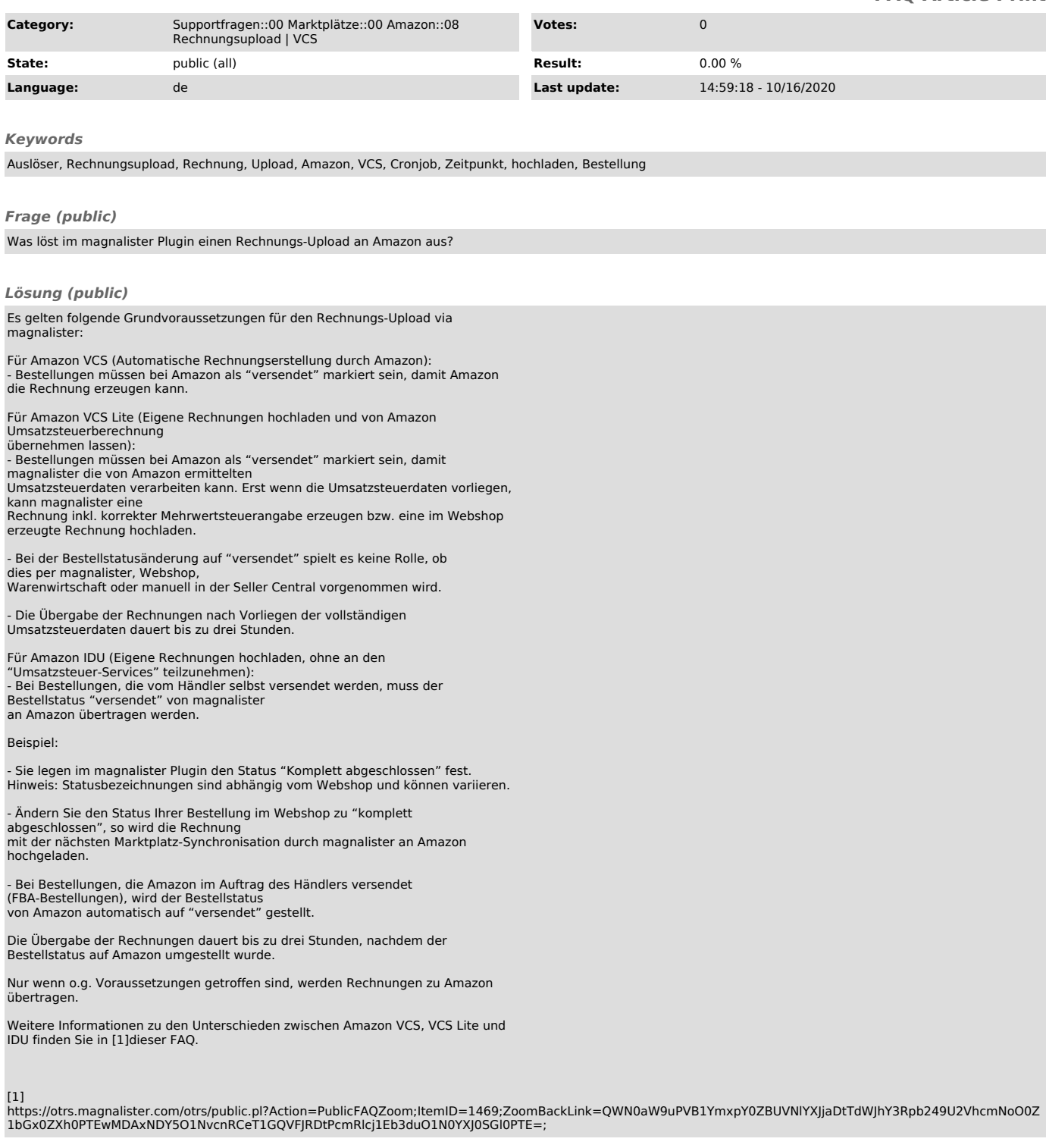